# **La Défaillance De La Clientèle Du Micro Crédit Au Maroc : Méthodes Des Scores**

# *Kadouri Abdillah Benazzou Lotfi Laila Bennis*

Ecole Nationale de Commerce et de Gestion de Kenitra

doi: 10.19044/esj.2016.v12n13p185 [URL:http://dx.doi.org/10.19044/esj.2016.v12n13p185](http://dx.doi.org/10.19044/esj.2016.v12n13p185)

#### **Abstract**

The development of microfinance in Morocco dates from the 1990s and is particularly dynamic in the years 2000. Currently, and like other sectors of finance, the microfinance knows the same difficulties concerning the rate of covering. Indeed, credit risk or non-recovery of debts is likely to hinder the development of micro-finance institutions. Thus, an important place should be reserved for the business management of credit risks of borrowers notably through the anticipation of their failure. This anticipation is achievable through the use of a technical score that can affect an individual in a group, namely the right customers and failing. Drawing on the lessons of the discrimination function provided by (Saporta, 1975), judgment can be made by socio-economic and demographic characteristics of each customer and given the form taken by different variables. Calculating scores allowed us to develop a discriminating filter to note clients, identify risk classes and identify those likely to fall.

**Keywords:** Microcredit, Risk, Failure, Scoring, results, proposals

#### **Résumé**

Le développement de la micro finance au Maroc date du milieu des années 1990 et devient particulièrement dynamique au cours des années 2000. Actuellement, et à l'instar des autres secteurs de la finance, la micro finance connaît les mêmes difficultés concernant le taux de recouvrement des prêts qu'elle accorde. En effet, le risque de crédit ou de non recouvrement des créances est susceptible d'entraver le développement des établissements de micro-finance. Ainsi, une place importante mérite d'être réservée au métier de la gestion des risques d'insolvabilité des emprunteurs notamment à travers l'anticipation de leur défaillance. Cet objectif d'anticipation est réalisable à travers l'utilisation d'une technique de scores qui permet d'affecter un individu à l'un des groupes, à savoir les bons clients et les défaillants. En nous inspirant des enseignements sur la fonction de discrimination présentés par  $(SAPORTA, 1975)^2$ , le discernement peut être effectué selon les caractéristiques socio-économiques et démographiques de chaque client et compte tenu des modalités prises par les différentes variables. Le calcul des scores nous a permis d'élaborer un filtre de discrimination permettant de noter les clients, d'identifier des classes de risques et de repérer ceux susceptibles, de tomber défaillants à la date de remboursement.

**Mots clés :** Micro crédit, Risque, Défaillance, Scoring, résultats, propositions

### **Introduction**

 Les établissements de microcrédit commencent à prendre de l'envergure à côté des organismes spécialisés partout dans le monde. Au Maroc, ce développement intense confère à certains acteurs tels que l'association Al amana un rôle non négligeable en matière d'octroi des crédits aux petits emprunteurs.

Toutefois, cette activité, qui ne cesse de s'élargir, n'est pas exempt de risques. L'association est plus particulièrement exposée au risque de défaillance des clients. Dans ce contexte, l'adoption d'un système de détection de l'insolvabilité s'impose avec acuité pour pouvoir effectuer une catégorisation des clients en bon et mauvais.

Ce discernement peut être réalisé moyennant des scores établis selon les caractéristiques socio-économiques et démographiques de chaque client et compte tenu des modalités prises par les différentes variables. Ces scores nous permettent d'élaborer un filtre de discrimination permettant d'identifier les classes de risque et de repérer les clients susceptibles de tomber défaillants à la date de remboursement.

Pour mener à bien cet essai de recherche, nous présentons ce papier comme suit :

La première section passe en revue certains présupposés théoriques pour cerner les variables usuelles de la défaillance de la clientèle du microcrédit. Une deuxième section est dédiée à la présentation de la méthodologie de recherche spécifique à notre problématique et la troisième section relate les résultats de l'estimation empirique assortis d'analyse pour conclure avec des propositions.

<sup>&</sup>lt;sup>2</sup>G. Saporta. Models for Understanding versus Models for Prediction . Inviting Conference *COMPSTAT'08, Porto, Portugal, aug*, pp. 315-322, Physica Verlag, 2008. (télécharger) (ref. CEDRIC 1581)

## **Quelques études antérieures**

Plusieurs études ont été menées sur l'analyse du risque de défaillance des demandeurs de crédit en utilisant la méthode des scores. On cite, à titre d'exemple, celles faites par le groupe ACCION en Bolivie et en Equateur durant l'année 2002, et celles menées en Colombie et en République Dominicaine pendant l'année 2004 par Women's World Banking **(Schreiner, 2007)<sup>3</sup> .**

L'objectif primordial de ces études était de vérifier que quelques informations et indicateurs déduits des dossiers relatifs aux clients suffisaient pour prédire la défaillance de ces derniers. Après une recherche théorique, nous allons nous inspirer d'une étude menée au Mali, sur l'institution de micro-finance de Nyèsigiso, qui a était réalisée par Boubacar Diallo en 2006. C'est la seule étude pour laquelle le rapport méthodologique s'est avéré plus détaillé et plus intéressant. Cette étude avait pour but, le développement d'un modèle de Crédit « Scoring » pour cette institution de micro-finance, afin de pouvoir qualifier l'éligibilité du client au financement.

### **Méthodologie**

La méthodologie consiste à présenter d'une part, une présentation de la méthode des scores et d'autre part, les différentes variables explicatives ainsi que les différents tests pour aboutir à des résultats et à quelques propositions.

### **La méthode des scores : Disqual**

La méthode Disqual<sup>4</sup> (Discrimination sur variables qualitatives), introduite en 1975 par SAPORTA, consiste à :

- (i) effectuer, à partir de variables qualitatives, quantitatives, judicieusement découpées en classes, une analyse des correspondances multiples (ACM) sur le tableau disjonctif complet de ces variables.
- (ii) placer les coordonnées (continues) des individus sur les axes factoriels les plus discriminants issus de l'ACM,
- (iii) injecter ces coordonnées en entrée d'une analyse discriminante linéaire classique (AFD).
- (iv) procéder à un changement de variables dans la fonction de score de Fisher pour l'exprimer en fonction

<sup>&</sup>lt;sup>3</sup>Mark Schreiner, le scoring peut-il attirer les investisseurs soucieux du profit vers le microcrédit?

<sup>4</sup> Diallo B. (2006) « Un modèle de «Credit scoring pour une institution de microfinance Africaine, le cas de Nyesigiso au Mali

des indicateurs des modalités des variables initiales (qualitatives).

Le résultat est donc une combinaison linéaire d'indicateurs de modalités, ce qui revient à attribuer une note à chacune de ces modalités.

## **Données**

## **Préparation des données**

Pour tout client sollicitant un microcrédit auprès d'Al Amana, on trouve un formulaire de demande, sur lequel, figurent des informations telles que : l'âge du client, son sexe, son état matrimoniale, son milieu de résidence, le secteur d'activité où il exerce son métier, le montant de crédit sollicité, la fréquence de remboursement exprimée en nombre jours… Ces informations sont stockées simultanément et d'une manière automatique sur une base de données sur le serveur de l'association.

Pour des raisons de confidentialité, les données nous sont fournies en fonction des besoins du projet. La grande partie qui concerne les bons clients nous a été transmise sur des fichiers texte (Bloc-notes), et l'autre partie des mauvais clients nous a été confiée sur un fichier EXCEL.

Cependant, il existe quelques variables que nous avons jugées adéquates pour notre étude et qui ne sont pas disponibles, comme le montant des conditions financières (les frais du dossier et les autres frais similaires) relatif à chaque client, le revenu mensuel estimé de chaque client et la variable indiquant si un client a été inscrit, ou non, chez une autre institution exerçant dans le même secteur d'activité.

Nous avons converti ces fichiers sous format EXCEL pour aborder l'apurement des données disponibles et pour calculer d'autres variables à partir des premières.

La deuxième étape était le traitement des données, à l'aide de SPSS, afin de ne retenir que les variables nécessaires à l'étude et obtenir un fichier plus réduit et plus facile à exploiter, qui contient le maximum d'informations pertinentes. Le fichier en question fera l'objet d'une étude descriptive et servira de base à l'élaboration du modèle de « Scoring ». Cette étape est d'une grande importance car les résultats qui en émanent, vont constituer la base pour la suite de l'analyse.

Il en résulte un nouveau fichier contenant toutes les variables retenues et les variables créés, en respectant le fait que chaque observation ne figure qu'une et une seule fois dans la base de données.

## **Echantillonnage<sup>5</sup>**

Pour l'interrogation de la base de données, Al Amana utilise le Business Object. Le problème de cet outil de décision, c'est qu'il ne peut tirer qu'un nombre fini d'observations, donc, on n'a pas eu recours à toutes les observations figurant dans la base, afin d'extraire un échantillon en utilisant les techniques d'échantillonnage fondamentales pour effectuer le bon choix. Et pour ne pas influencer les résultats, nous avons décidé de travailler sur le maximum d'observations que le Business Object peut nous fournir.

Notre échantillon de travail sur lequel nous allons appliquer les méthodes d'analyse de la défaillance est composé de 84 391 observations. Et le tableau suivant, présente la répartition des bons et des mauvais clients dans l'échantillon.

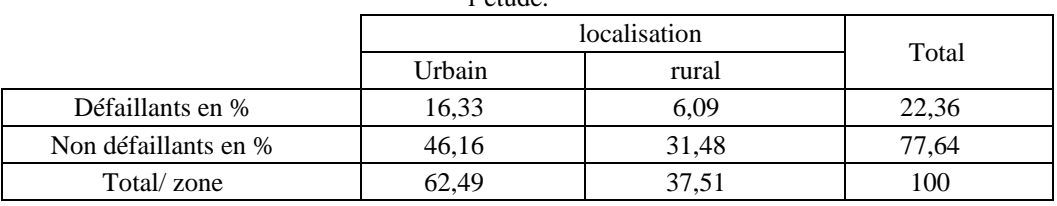

**Tableau -1- :** Répartition des bons et des mauvais clients dans l'échantillon de

 $l'$ étude.

#### Source : nous même

#### **Testes statistiques**

Les tests statistiques porteront d'une part sur la dépendance, la colinéarité des variables et d'autre part sur les coefficients du modèle et leur validation.

#### *(i)Test de dépendance*

Pour tester la dépendance entre la variable expliquée et les variables explicatives, nous utiliserons le test de khi-deux ou la matrice de corrélation.

L'hypothèse nulle est la suivante :

 $H_0$  *:* il y a indépendance entre la variable expliquée Y et la variable explicative Xi.

Si la valeur calculée du Khi2 est supérieur à celle tabulée l'hypothèse sera rejetée.

#### *(ii)Test de Kruscal Wallis*

Pour tester l'indépendance entre les classes des variables explicatives, nous effectuerons le test de Kruksal Wallis puisqu'il ne suppose

 <sup>5</sup> Fatima Bakass : Méthodologie des enquêtes statistiques, INSEA, 2007.

aucune hypothèse sur la loi de la variable de discrimination. Lorsque tous les seuils critiques sont inférieurs à  $\alpha = 5\%$ , on rejette l'hypothèse nulle du test de Kruksal Wallis H<sub>0</sub> pour toutes les variables explicatives testées. Ce qui signifie que les classes formées sont différentes deux à deux.

#### *(iii) Corrélation entre les variables explicatives*

L'intensité de la liaison linéaire entre deux variables peut être mesurée par le coefficient de corrélation linéaire (ou R de Pearson). Alors, la liaison est :

- Nulle, si le coefficient de corrélation est nul :
- Parfaite, si le coefficient de corrélation  $= +1$  ou -1 ;
- Forte, si le coefficient de corrélation linéaire  $> +0.7$  ou  $< -0.7$ .

Le coefficient de corrélation linéaire est positif lorsque les deux variables évoluent dans le même sens : les deux augmentent ou diminuent ensemble. Un coefficient de corrélation négatif indique une variation inverse : l'une augmente quand l'autre diminue.

#### **Validation du modèle**

La construction de l'outil de décision (fonction score) se fait toujours sur un échantillon dit échantillon d'apprentissage ou échantillon de base. Afin de connaitre la qualité du modèle utilisé, plusieurs critères de performance peuvent être appliqués sur un échantillon test d'une taille suffisamment grande.

Parmi ces critères de performances que nous avons utilisées : les taux de bons classements, la courbe de ROC, l'indice de Gini et les boîtes à moustaches.

#### **Résultats**

Les principaux résultats sont déclinés, ci-après, conformément aux étapes présentées par la méthodologie

#### **Résultats de la manipulation des données**

Après une étude documentaire sur le microcrédit et sur les problèmes rencontrés par les exerçants dans ce secteur, nous avons retenu une série de variables qui explique le défaut de paiement chez les clients des institutions de micro-finance. Or, comme nous l'avons déjà signalé, la base de données d'Al Amana ne permet pas de les prendre en compte dans leur totalité.

Les variables retenues pour le traitement des données sont :

- nct : le numéro de contrat ;
- **<u>zone :</u>** la zone géographique ;
- local : donne le milieu de résidence du client (Urbain/Rural) ;

- **sexe :** le sexe du client ;

- **datnais :** la date de naissance du client ;
- **etatmatr** : désigne l'état matrimonial du client ;
- sectact : indique le secteur d'activité du client;

- **typpret :** montre s'il s'agit d'un prêt solidaire (PS) ou d'un prêt individuel (PI) ;

- datderech : la date de la dernière échéance ;
- **datdempre :** la date de demande du prêt ;
- **datobtpre :** la date d'obtention du prêt ;

- **mntdem :** indique le montant de prêt que le client a demandé (en  $DH$ );

mntacor : indique le montant de prêt accordé au client (en DH) ;

**period** : désigne la périodicité de remboursement.

A ces variables s'ajoutent de nouvelles variables calculées à partir des premières :

- **age :** l'âge du client ;

durpret : indique la durée du prêt en nombre de jours, elle est égale à la différence entre la date de la dernière échéance et la date d'obtention du prêt ;

- **tempatt :** définit le temps d'attente pour l'obtention du prêt en nombre de jours, elle est égale à la différence entre la date d'obtention du prêt et la date de sa demande ;

- **degratio :** désigne le degré de rationnement, il est égale au rapport de la différence entre le montant de prêt demandé et le montant de prêt accordé, et le montant de prêt accordé.

Au final, les variables explicatives retenues pour analyser la défaillance sont : zone, local, sexe, etatmatr, sectact, typpret, mntacor, period, age, durpret, tempatt et degratio.

La variable dépendante (à expliquer) est la défaillance du client. Il s'agit d'une variable binaire notée **« default »** tel que :

default =1 si le client est défaillant selon la définition adoptée par Al Amana ;

default =0 si le client est sain selon la définition adoptée par Al Amana.

## **Résultats des tests statistiques**

Ces résultats concernent aussi bien les données que la validation de la fonction de discernement (fonction des scores).

## *(i)Test de dépendance*

Les résultats du teste khi-deux, présentés sur les annexes résultats**,** montre que pour toutes les variables, l'hypothèse d'indépendance est rejetée au seuil de signification 5%. Donc on peut dire qu'il y a une dépendance entre la variable expliquée et les variables explicatives choisies.

A fin de s'assurer que les classes des variables sont significativement différentes, on a opté pour un test d'égalités des moyennes de ces classes.

### *(ii)Test de Kruscal Wallis*

A partir des résultats de ce test, obtenu par SPSS portés surles annexes résultats. On remarque que tous les seuils critiques sont inférieurs à  $\alpha$  =5%, donc on rejette l'hypothèse nulle du test de Kruksal Wallis H<sub>0</sub> pour toutes les variables explicatives testées. Ce qui signifie que les classes formées sont différentes deux à deux.

## *(iii ) Corrélation entre les variables*

La matrice de corrélation entre les variables explicatives est donnée par le tableau suivant :

|          | degratio | etatmatr | tempatt  | typpret  | <b>sexe</b> | period   | zone     | durpret  | a穿           | local    | sectact  | mntacor  |
|----------|----------|----------|----------|----------|-------------|----------|----------|----------|--------------|----------|----------|----------|
|          |          |          |          |          |             |          |          |          |              |          |          |          |
| degratio |          | 0,001    | 0,000    | $-0.003$ | 0.040       | 0.007    | 0,000    | $-0.048$ | $-0.009$     | 0.029    | $-0.010$ | 0,425    |
| etatmatr | 0.001    |          | 0.007    | 0.004    | 0.004       | 0,001    | 0.020    | $-0.009$ | 0.263        | 0.036    | $-0.030$ | 0,004    |
| tempatt  | 0,000    | 0,007    |          | $-0.002$ | 0.017       | 0,021    | 0.003    | 0.029    | 0.015        | 0.011    | $-0,003$ | $-0,011$ |
| typpret  | $-0,003$ | 0,004    | $-0,002$ |          | 0,019       | 0,019    | 0,024    | $-0.010$ | 0,004        | $-0.014$ | $-0,011$ | 0,011    |
| sexe     | 0,040    | 0,004    | 0,017    | 0,019    |             | 0,002    | 0,009    | $-0,028$ | $-0.048$     | 0,153    | $-0,221$ | 0,168    |
| period   | 0,007    | 0,001    | 0,021    | 0,019    | 0,002       | ı        | 0,060    | $-0,127$ | $-0,003$     | $-0,083$ | 0,018    | 0,049    |
| zone     | 0,000    | 0,020    | 0,003    | 0,024    | 0,009       | 0,060    |          | $-0,081$ | $-0,014$     | $-0,138$ | 0,102    | 0,011    |
| durpret  | $-0,048$ | $-0,009$ | 0,029    | $-0,010$ | $-0,028$    | $-0,127$ | $-0,081$ |          | $-0,010$     | $-0,065$ | 0,076    | $-0,178$ |
| age      | $-0.009$ | 0.263    | 0.015    | $-0.004$ | $-0.048$    | $-0.003$ | $-0.014$ | $-0.010$ | $\mathbf{1}$ | 0.005    | 0.063    | $-0.056$ |
| local    | 0,029    | 0,036    | 0,011    | $-0.014$ | 0.153       | $-0.083$ | $-0.138$ | $-0.065$ | 0,005        |          | 0,319    | 0.121    |
| sectact  | $-0.010$ | -0,030   | $-0,003$ | $-0.011$ | $-0,221$    | 0,018    | 0,102    | 0,076    | 0,063        | 0,319    | 1        | $-0.080$ |
| mntacor  | 0,425    | 0,004    | $-0.011$ | 0,011    | 0,168       | 0,049    | 0,011    | $-0,178$ | $-0,056$     | 0,121    | $-0.080$ |          |

Tableau 2 : matrice des corrélations

On remarque que toutes les variables explicatives sont faiblement corrélées deux à deux, puisque tous les coefficients de corrélation sont inférieurs à 0,7. On remarque aussi, que la plus grande corrélation est celle entre le mntacor (Montant accordé) et degratio (le degré de rationnement), avec un coefficient égale à 0,425.

#### **Résultats de l'ACM**

Pour appliquer l'ACM, nous avons utilisé le logiciel XLSTAT qui nous a permis d'avoir plus de résultats que le logiciel SPSS.

La figure suivante présente l'inertie expliquée de chaque axe factoriel (Série1) et la courbe du cumul des inerties ajustées des axes (Série2) :

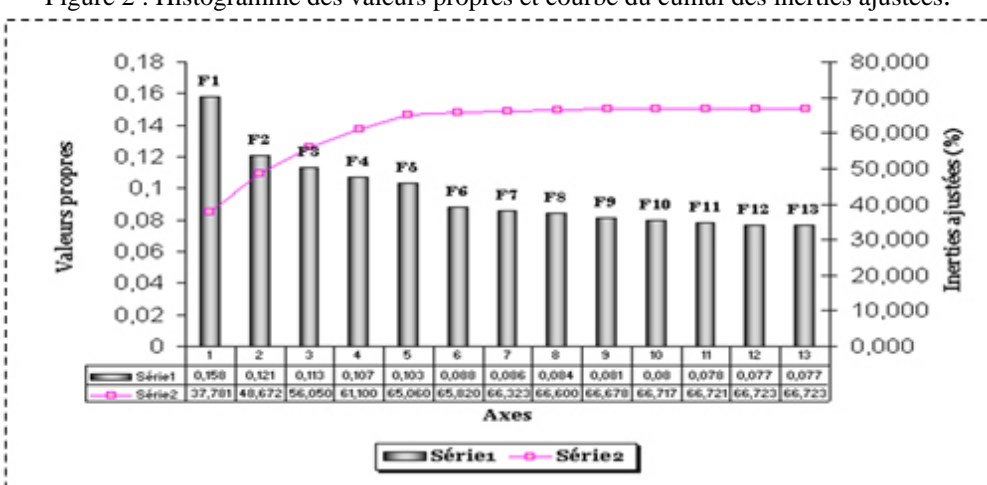

Figure 2 : Histogramme des valeurs propres et courbe du cumul des inerties ajustées.

Dans le même cadre, le tableau ci-dessus donne les valeurs propres associées à chaque axe ainsi que le taux d'inertie expliqué :

| Axe            | F1     | F2     | F3     | F4         | F5     | Fб     | F7     |
|----------------|--------|--------|--------|------------|--------|--------|--------|
| Valeur Propre  | 0.158  | 0.121  | 0.113  | 0.107      | 0,103  | 0,088  | 0.086  |
| Inertie $(% )$ | 7,351  | 5,601  | 5,241  | 4,953      | 4,795  | 4,107  | 4,008  |
| % Cumulé       | 7,351  | 12,951 | 18,193 | 23,146     | 27,941 | 32,048 | 36,056 |
| Axe            | F8     | F9     | F10    | <b>F11</b> | F12    | F13    |        |
| Valeur Propre  | 0.084  | 0.081  | 0.080  | 0.078      | 0,077  | 0.077  |        |
| Inertie $(*)$  | 3,895  | 3,743  | 3,692  | 3,612      | 3,594  | 3,580  |        |
| % Cumulé       | 39,951 | 43,694 | 47,386 | 50,999     | 54,592 | 58,172 |        |

**Tableau -3- :** Les valeurs propres et pourcentage d'inertie des axes.

En analysant la figure 2, on remarque une stationnarité de la courbe du cumul des inerties ajustées à partir du 12ème axe. De ce fait, et puisque l'apport des 13 premiers axes est signifiant, nous les avons retenues parmi les 28 existants.

Surtout que le maximum d'inertie est expliqué par le premier axe et il ne dépasse pas 10% et les 13 premiers expliquent environ de 60% de l'inertie totale.

#### **Résultats de l'AFD**

L'analyse discriminante s'effectue après l'analyse des correspondances. En effet, nous avons appliqué l'AFD aux coordonnées des individus sur les 13 axes retenus dans l'analyse précédente. Les premiers résultats de cette analyse sont présentés dans le tableau de signification des axes suivant :

| Axe | Lambda de Wilks | <b>rapicau --- .</b> Digital cation des axes.<br>F | d.d.l 1        | d.d.l.2      | Signification |
|-----|-----------------|----------------------------------------------------|----------------|--------------|---------------|
| Fi  | 0.778           | 24127,478                                          | 1              | 1            | 0,000         |
| F2  | 0,571           | 31688,396                                          | $\overline{2}$ | $\mathbf{1}$ | 0,000         |
| Fз  | 0,452           | 30192,729                                          | 3              | 1            | 0,000         |
| F4  | 0,449           | 25906,388                                          | 4              | 1            | 0,000         |
| F5  | 0.428           | 22528,004                                          | Ď.             | 1            | 0,000         |
| F6  | 0,416           | 19708,792                                          | 6              | 1            | 0,000         |
| Fт  | 0,405           | 17703,605                                          | 7              | $\mathbf{1}$ | 0,000         |
| F8  | 0.395           | 16185,588                                          | s              | 1            | 0,000         |
| Fg  | 0,386           | 14938,652                                          | 9              | $\mathbf{1}$ | 0,000         |
| F10 | 0,380           | 13771,032                                          | 10             | 1            | 0,000         |
| F11 | 0,379           | 12549,139                                          | 11             | 1            | 0,000         |
| F12 | 0,319           | 11524,956                                          | 12             | 1            | 0,000         |
| F13 | 0,379           | 10641,666                                          | 13             | 1            | 0,000         |

**Tableau -4- :** Signification des axes.

On remarque que le degré de signification de chaque axe est inférieur à 5% (égal à 0). Ainsi, les axes retenus dans la partie précédente sont tous discriminants. Ils s'agit des axes suivants : F1; F2; F3; F4; F5; F6; F7; F8; F9; F10; F11; F11; F12; F13.

Le degré de discrimination des axes est aussi représenté par les scores qui varient entre -0,371 et 0,857. Ces scores ainsi que les degrés de signification nous ont permis d'éliminer les axes les moins discriminants, comme nous l'avons déjà signalé. Nous avons donc obtenu le tableau suivant :

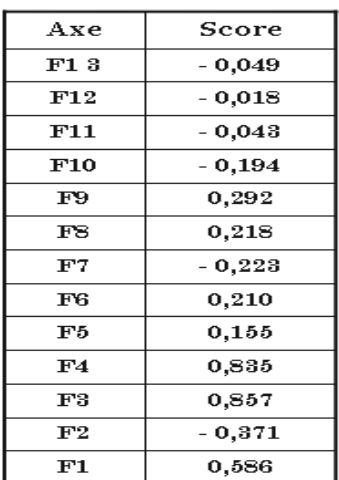

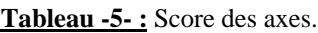

A partir de ce dernier tableau, nous avons déterminé les scores des modalités et par la suite ceux des clients. En effet, et puisque les axes ne sont que des combinaisons linéaires des modalités, alors il devient facile de déterminer les scores des modalités à partir de ceux des axes. Ceci nous permettra de préciser les modalités les plus discriminantes pour chaque classe de variables.

## **Tableau des scores des modalités (Saporta, 2006)**

Le score est une combinaison linéaire des coordonnées factorielles (les coefficients sont les scores des axes factoriels). Puisque les axes sont une combinaison linéaire des modalités, alors le score s'exprime comme une combinaison linéaire des indicateurs des modalités.

En effet, le score est obtenu à partir de la formule suivante :

On a: 
$$
S = \sum_{j=1}^{k} d_j Z^j
$$
 Avec:  $Z^j = XU^j$ 

Avec U *<sup>j</sup>* sont les coordonnées des catégories sur le jème axe. *k k k*

Alors, 
$$
S = \sum_{j=1}^{k} d_j Z^{j} = \sum_{j=1}^{k} d_j X U^{j} = X \sum_{\substack{j=1 \ \text{grille de score}}}^{k} d_j U^{j}
$$
 (1)

Avec :

- k : le nombre d'axes retenus ; - X est le TDC : . ...........  $1(1 \ 0 \ 0 \ 0 \ 0)$   $1$ ......... . . . 1 0 . . . . . 0 1 0 0 2  $\overline{\phantom{a}}$  $\mathbf{I}$  $\mathbf{r}$  $\mathbf{r}$  $\mathbf{r}$  $\mathbf{r}$  $\mathbf{I}$  $\setminus$ = *n X*

Variables indicatrices

Donc, d'après la formule (1), le score d'un individu est la somme des scores des modalités qui le caractérisent. Si on connaît les scores de toutes les modalités on peut déduire les scores des individus. Ainsi, en appliquant la formule (1), on trouve le tableau des scores des modalités présenté cidessous, il est appelé chez les professionnels la grille de score. En effet, c'est le produit matriciel de la matrice constituée des coordonnées des modalités sur les axes significatifs et de la matrice constituée des scores de ces axes :

| Variable         | Modalité                | Score     |
|------------------|-------------------------|-----------|
| <b>ZONE</b>      | 1                       | $-0.0385$ |
|                  | 2                       | $-0.0718$ |
|                  | 3                       | 1,1935    |
|                  | 4                       | $-0,4327$ |
| LOCAL            | $\mathbf{1}$            | 0,2098    |
|                  | $\overline{2}$          | -0,3495   |
| <b>SEXE</b>      | $\mathbf{1}$            | 0,0646    |
|                  | $\overline{2}$          | $-0.0718$ |
| AGE              | $\mathbf{1}$            | 0,1554    |
|                  | $\overline{2}$          | $-0,0365$ |
|                  | 3                       | $-0,1465$ |
| <b>ETATMATR</b>  | 1                       | 0,0316    |
|                  | 2                       | $-0.4500$ |
|                  | 3                       | $-0.0430$ |
|                  | $\ddot{\phantom{0}}$    | -0,0531   |
| <b>SECTACT</b>   | 1                       | $-0.4402$ |
|                  | 2                       | 0.2565    |
|                  | 3                       | 0,1918    |
|                  | 4                       | 0,2904    |
| <b>TYPPRET</b>   | 1                       | 0,0246    |
|                  | $\overline{2}$          | -0.2852   |
| <b>MNTACOR</b>   | 1                       | $-0,5070$ |
|                  | 2                       | $-0.1499$ |
|                  | 3                       | 0,0130    |
|                  | 4                       | 0.2531    |
|                  | 5                       | $-0,1860$ |
|                  | 6                       | 0,9722    |
| <b>PERIOD</b>    | 1                       | 0,7268    |
|                  | $\overline{\mathbf{2}}$ | 1,0927    |
|                  | 3                       | $-0,1279$ |
| <b>DURPRET</b>   | 1                       | 1,0090    |
|                  | 2                       | $-0,2993$ |
|                  | 3                       | 0,1521    |
| <b>TEMPATT</b>   | $\mathbf{1}$            | $-0.5825$ |
|                  | $\overline{2}$          | $-0,5460$ |
|                  | 3                       | 1,6072    |
| <b>DEGRATION</b> | 1                       | 0,1722    |
|                  | 2                       | $-0,0098$ |
|                  | 3                       | $-0,2597$ |

**Tableau -6- :** Score des modalités (Grille des scores).

D'après les tableaux 5 et 6, nous avons conclu que les modalités ayant des scores négatifs présentent un faible risque et donc caractérisent les «BONS », alors que les modalités ayant des scores positifs présentent un fort risque et donc caractérisent les « MAUVAIS ».

Ainsi, un client est jugé « BON » s'il a les particularités suivantes :

- ZONE : Nord-Est, Nord-Ouest, Sud-Ouest;
- LOCAL : Rural ;
- SEXE : Femme :
- $35 \leq \text{AGE} \leq 87 \text{ ans}$ ;
- ETATMATR : Divorcé, Veuf, Célibataire ;
- SECTACT : Agriculture ;
- TYPPRET : Prêt Individuel ;
- $1000 \leq MNTACOR \leq 4000 DH$  ou  $10\,000 \leq MNTACOR \leq 15\,000$

#### $DH:$

- PERIOD : Mensuelle ;
- $13 \leq DURPRET \leq 19 \text{ mois};$
- TEMPATT d'une et deux semaines ;
- $DEGRATIO > 0.$

De ce fait, un « MAUVAIS » client se caractérise par le reste des modalités qui sont :

- ZONE : Sud-Est ;
- LOCAL : Urbain ;
- SEXE : Homme :
- $18 \leq AGE \leq 35$  ans;
- ETATMATR : Marié :
- SECTACT : Commerce, Service, Artisanat ;
- TYPPRET : Prêt Solidaire ;
- $4000 \leq MNTACOR \leq 10000$  DH ou  $15000 \leq MNTACOR \leq 50000$

DH ;

- PERIOD : Hebdomadaire ou Bimensuelle ;
- $-5 \leq$  DURPRET < 13 mois ou  $19 \leq$  DURPRET < 61 mois ;
- TEMPATT Entre deux et quatre semaines ;
- $DEGRATIO = 0.$

#### **Résultat des tests de validation du modèle**

### *(i) Qualité d'affectation*

D' après le tableau ci dessous, nous remarquons que 92,15% des observations sont bien classées dans l'échantillon de base, et que le pourcentage des biens classés dans l'échantillon de base chez les «MAUVAIS» est de 80,67%, tandis qu'il est de 95,46% chez les «BON».

Nous concluons que le taux de bon classement et le taux d'erreur sont assez satisfaisants et permettent de dire que le modèle est acceptable.

|                    | Classes d'affectation prévues % |             | Total |
|--------------------|---------------------------------|-------------|-------|
|                    | <b>Défaillants</b>              | <b>Bons</b> |       |
| <b>Défaillants</b> | 80.67                           | 19.33       | 100%  |
| Bons               | 4.54                            | 95.46       | 100%  |

**Tableau -7- :** Les taux de classement des deux groupes de clients.

## *(ii) Courbe de ROC*

On constate dans la figure ci-dessous que la courbe de ROC s'éloigne suffisamment de la bissectrice, ce qui nous permet d'affirmer que le modèle est assez bon.

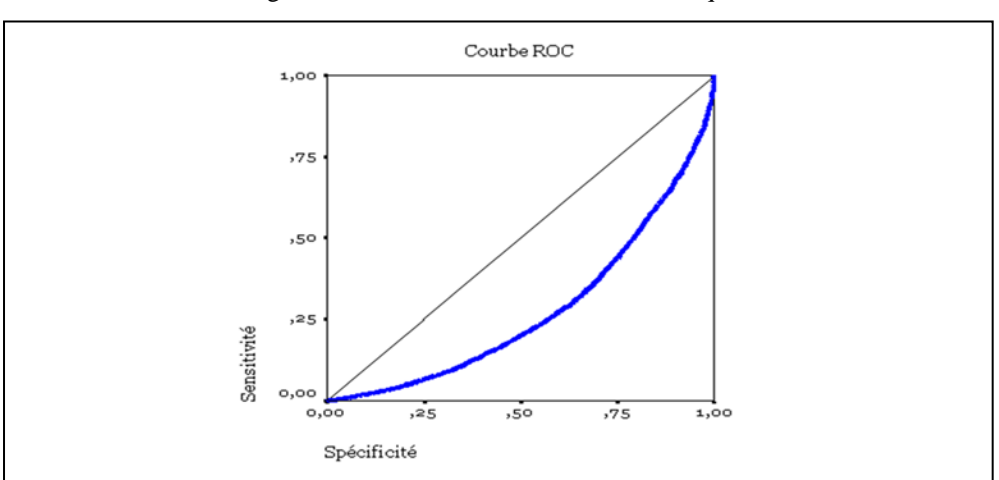

Figure -3- : Courbe de ROC du modèle disqual.

### *(iii) Indice de Gini*

D'après les résultats figurant sur le tableau en dessous, nous calculerons l'indice de Gini (g):

On a :  $g = (1 - 2*Z)$ avec Z est la zone sous la courbe, d'après les résultats affichés sur le tableau-8-, elle est égale à 0,276

Donc :

$$
g = 44,8\%
$$
.

La valeur de cet indice s'avère satisfaisante et confirme que le modèle est valide et que les résultats obtenus sont assez bons.

**Tableau -8- :** Calcul de la surface de la zone sous la courbe de ROC.

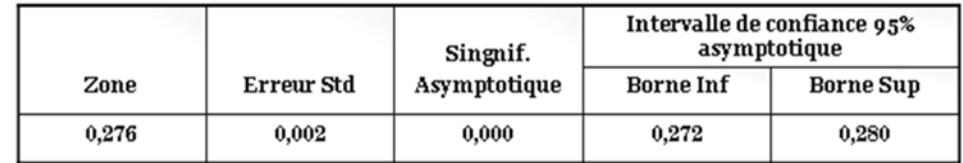

#### *(iv) Boîtes à moustaches*

On constate, sur la figure-4-, que la boîte à moustaches représentant les « MAUVAIS » est assez écartée (vers le haut) de celle représentant les « BONS », cela nous permet de confirmer que nous avons une bonne discrimination entre les deux groupes.

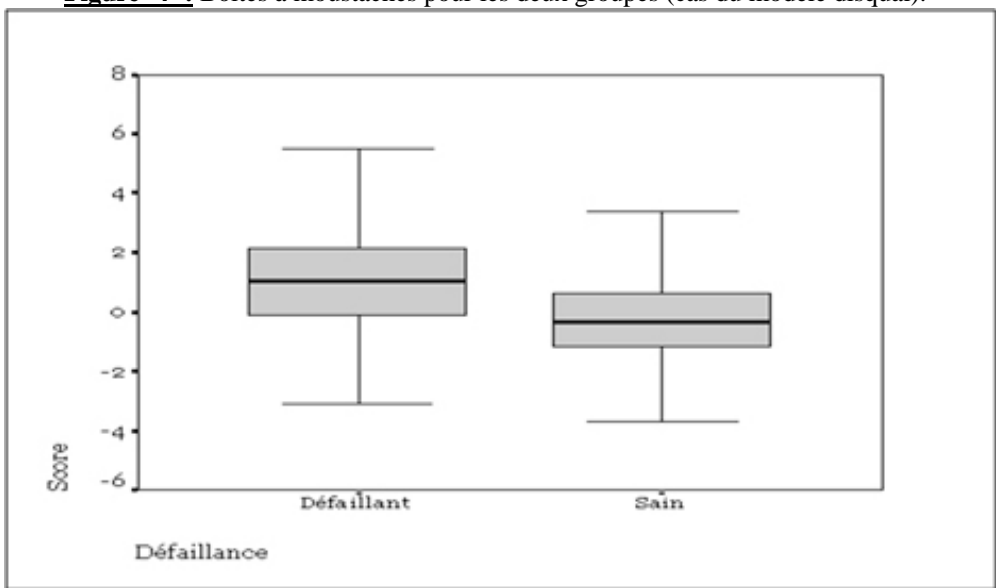

**Figure -4- :** Boites à moustaches pour les deux groupes (cas du modèle disqual).

#### **Validation des scores par simulation**

Après détermination du seuil d'affectation du client suivant ses propres caractéristiques, cette validation est effectuée par simulation de nos propres affectations.

#### *(i) Choix du seuil d'affectation des clients*

Nous avons choisi un seuil d'affectation des clients en nous basant sur le taux de classement. En effet, nous avons choisi plusieurs seuils d'affectation en nous basant sur les résultats des classes de score. Ensuite, nous avons calculé à chaque fois le taux de classement réalisé par ce seuil, le taux d'erreur, le taux de refus des «BONS» et le taux d'acceptation des «MAUVAIS» pour chacun de ces seuils.

Alors, le seuil choisi est **S** = 0,2 possédant un taux de classement égal à 66,33% ; ainsi la prise de décision sera comme suit :

- Si le client a un score  $\leq 0.2$  il est prédit «BON»;
- Si le client a un score > 0,2 il est prédit «MAUVAIS».

|              |                |                  | Défaillance        |              | т<br>о<br>т |
|--------------|----------------|------------------|--------------------|--------------|-------------|
|              |                |                  | <b>Défaillants</b> | <b>Sains</b> | A<br>L      |
|              | <b>Mauvais</b> | Effectif         | 12619              | 22 165       | 34 7 84     |
| Seuil 0,2    |                | % dans seuil o 2 | 66,9               | 33,8         |             |
|              | <b>Bons</b>    | Effectif         | 6246               | 43 361       | 49 607      |
|              |                | % dans seuil o.2 | 33,1               | 66,2         |             |
| <b>TOTAL</b> |                | Effectif         | 18865              | 65 526       | 84 391      |
|              |                | % dans seuil o 2 | 100%               | 100%         |             |

*(ii) Simulation d'affectation par rapport à la base d'Al Amana* **Tableau -9- :** Le nombre de clients bien classés par rapport au seuil **S**=0,2 **(iii)**

D'après ce tableau on calcule le taux de bon classement  $(12619 + 43361)/84391 = 66,33\%$ . Et le taux de différenciation  $(6246 + 22165) / 84391 = 33,67\%$  Ces taux donnent de bons résultats pour valider le seuil d'affectation choisi, mais ils s'avèrent insuffisants puisque ces résultats reposent uniquement sur l'échantillon utilisé pour l'estimation du modèle.

Il est donc suggéré à l'association de procéder à la mise à jour du seuil d'affectation en vérifiant à chaque fois le taux de bon classement.

#### **Conclusion**

Les caractéristiques des clients retenues dans notre analyse expliquent la séparation de la population d'étude en deux groupes : les « MAUVAIS » clients et les « BONS ».

Les résultats du modèle de « scoring » par la méthode Disqual nous ont permis d'élaborer un système d'attribution de notes pour chaque client. A partir des caractéristiques de ce dernier, nous obtenons le score qui lui est associé en sommant les scores correspondants à ses modalités. L'affectation au groupe correspondant est ensuite effectuée en comparant le score obtenu avec le seuil d'affectation choisi. Ce dernier reste une décision stratégique.

Notons que le « scoring » est une technique qui nécessite un suivi régulier, afin d'actualiser les critères explicatifs, vérifier l'efficacité du score et l'exactitude des prévisions.

#### **Annexes des données**

Zone géographique (zone) :

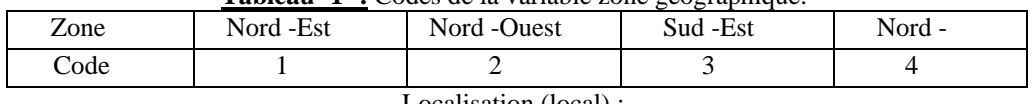

#### **Tableau -1- :** Codes de la variable zone géographique.

### Localisation (local) :

#### **Tableau -2- :** Codes de la variable localisation.

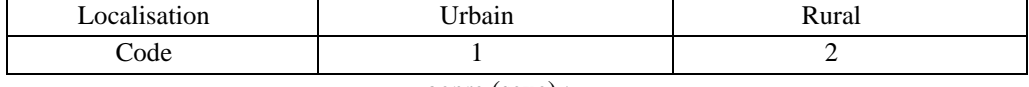

genre (sexe) :

#### **Tableau -3- :** Codes de la variable genre.

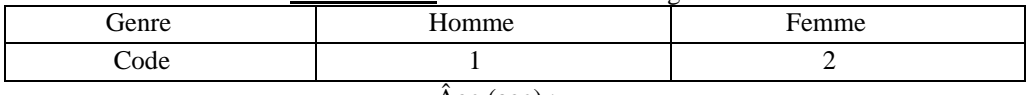

 $\hat{A}$ ge (age) :

#### **Tableau -4- :** Codes de la variable age.

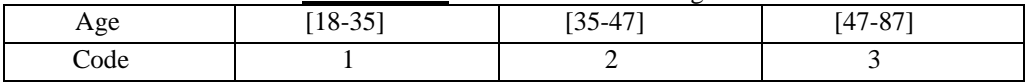

Etat matrimonial (etatmatr) :

#### **Tableau -5- :** Codes de la variable état matrimonial.

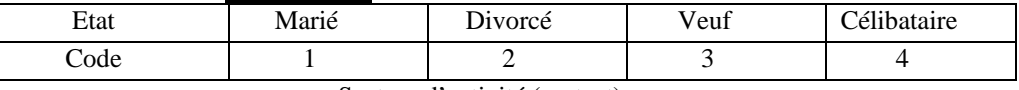

Secteur d'activité (sectact) :

#### **Tableau -6- :** Codes de la variable secteur d'activité.

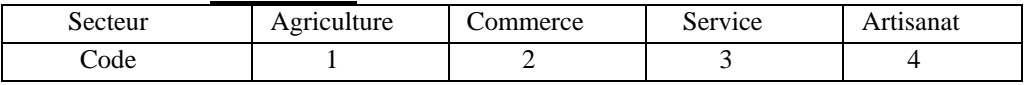

### Type de prêt (typpret) :

**Tableau -7- :** Codes de la variable type de prêt.

| Tupe de prêt | Prêt solidaire | Prêt individuel |
|--------------|----------------|-----------------|
| 'ode         |                |                 |

#### **Montant accordé (mntacor) :**

**Tableau -8- :** Codes de la variable des prêts accordé en milliers.

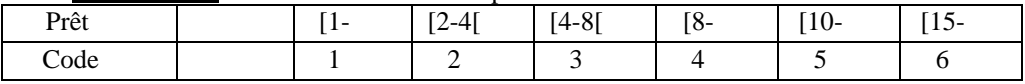

## Périodicité de remboursement (period) :

**Tableau -9- :** Codes de la variable périodicité de remboursement.

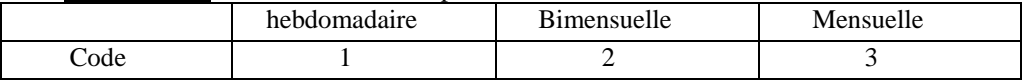

Durée de prêt en nombre de mois (durpret) :

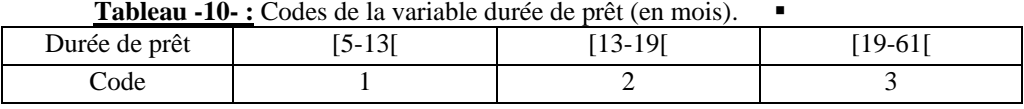

Temps d'attente en nombre de jours (tempatt) :

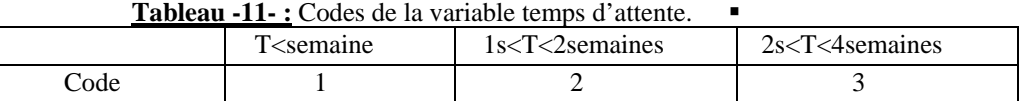

Degré de rationnement (degratio) :

**Tableau -12- :** Codes de la variable degré de rationnement.

| Degré de rationnement | <br>.v |  |
|-----------------------|--------|--|
| റിദ                   |        |  |

### Défaillance (default) :

**Tableau -13- :** Codes de la variable défaillance.

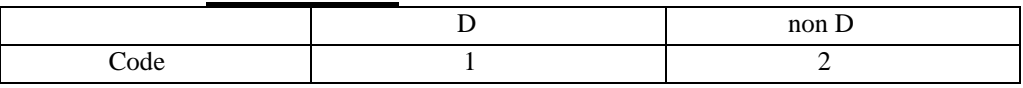

## **Annexes des résultats**

**Tableau -1- :** Résultats du test de Khi

| variables      | Khi-deux | Degré de liberté | Seuil critique |
|----------------|----------|------------------|----------------|
| Zone           | 2678,95  | 3                | 0.000          |
| Local          | 1153,73  |                  | 0.000          |
| Sexe           | 72,53    |                  | 0.000          |
| Age            | 311,76   | 2                | 0.000          |
| Etatmatr       | 48,22    | 3                | 0.000          |
| Sectact        | 1485,75  | 3                | 0.000          |
| Typepret       | 6,009    | 1                | 0.014          |
| <b>Mntacor</b> | 454,033  | 5                | 0.000          |
| Period         | 1656,77  | 2                | 0.000          |
| Durpret        | 2330,37  | 1                | 0.000          |
| Tempatt        | 4059,37  | 2                | 0.000          |
| degratio       | 8,545    | 2                | 0.014          |

| variables       | <b>SKW</b> | Degré de liberté | Seuil critique |
|-----------------|------------|------------------|----------------|
| Zone            | 113,26     |                  | 0.000          |
| Local           | 1153,72    |                  | 0.000          |
| Sexe            | 72,53      |                  | 0.000          |
| Age             | 310,80     |                  | 0.000          |
| Etatmatr        | 36,38      | 1                | 0.000          |
| Sectact         | 1183,14    |                  | 0.000          |
| Typepret        | 32,00      |                  | 0.031          |
| <b>M</b> ntacor | 374,31     | 1                | 0.000          |
| Period          | 1650,81    | 1                | 0.000          |
| Durpret         | 2330       |                  | 0.000          |
| Tempatt         | 2970,27    |                  | 0.000          |
| degratio        | 27,43      |                  | 0.041          |

**Tableau -2- :** Résultats du test de Kruscal Wallis.

## **References:**

Al Amana, Rapport d'activité2006.

Al Amana a dix ans, 2007.

ALBAN THOMAS (2000), « Économétrie des variables qualitatives », DUNOD, Paris

Churchill C. et Coster D. (2001) « Manuel de gestion des risques en micro finance Indicateurs de Performance pour les Institutions de Micro finance », CARE

Diallo B. (2006**)** « Un modèle de «Credit scoring pour une institution de micro finance Africaine, le cas de Nyesigiso au Mali », séminaire de recheche

Fossou F. (2007) « Gestion stratégique et opérationnelle du Risque de Crédit dans les Institutions de Micro finance : cas du PADME-Benin »

Gilbert SAPORTA (1990), « Analyse des données et statistiques », **DUNOD** 

Gilbert Saporta (2008), «Models for Understanding versus Models for Prediction . Inviting Conference COMPSTAT'08», Porto, Portugal, aug, pp. 315-322, Physica Verlag

Maddala G. S. (1996), « Limited Dependant and Qualitative Variables in Econometrics, Econometric Society Monograph», Cambridge UP , 401 p

MIRIELLE BARDOS (2001), «Analyse discriminante : application au risque et scoring financier », DUNOD

Muhammad Yunus and Karl Weber (2007), « Creating a World Without Poverty: Social Business and the Future of Capitalism »

Schreiner Mark (2007), «le scoring peut-il attirer les investisseurs soucieux du profit vers le microcredit? » Microfinance Risk Management, L.L.C.

Todd H. ed. ; Gibbons D.S. ; Pradesh A. ; Alam R. l. ; Khan S (2001) «Problems and Prospects of Group Lending in NGO Credit Programmes in India »

Todd (1996), «Women at the Center: Grameen Borrowers After One Decade ». University Press Ltd., Dhaka

Yunus Muhammad (1999), «Banker to the Poor: Micro-Lending and the Battle Against World Poverty »

Watson et Dunford (2006), « quels effets de l'IMF sur les conditions de vie ? Les analyses d'impacts »

Wonou.C. (2006) « La gestion préventive et curative du risque de crédit dans les institutions de microfinance » Espace Micro finance N°002 *Cours*

Abdelkhalek Touhami ; Économétrie avancée, INSEA, 2008.

Fatima Bakass : Méthodologie des enquêtes statistiques, INSEA, 2007.

Mohammed Chater : Monnaie et banque, INSEA, 2007.

Saïd Ramadan Nsiri : Analyse des données, INSEA, 2008.

## *Sites Web*

*http://cedric.cnam.fr/~saporta/. http://cedric.cnam.fr/~saporta/discriminante.pdf. http://data.mining.free.fr. http://www.enterweb.org/microc-f.htm. http://www.planetfinance.org/.*